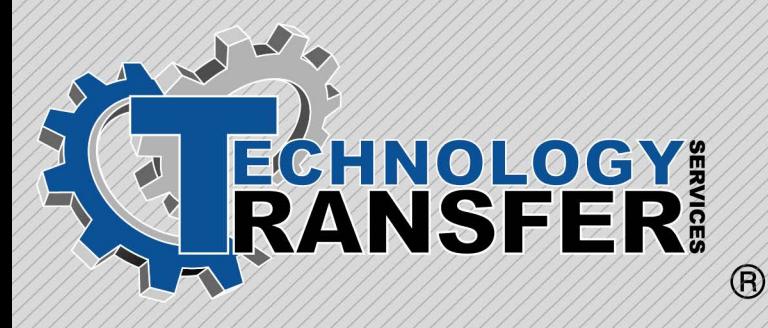

# **MS Windows NT**

# **MS Windows NT**

This two-day hands-on course prepares students to operate the various functions of Microsoft Windows NT computerized operating system. Topics include startup, multi-tasking, file management, navigating the various applications, control panel settings and functions, task manager, and exiting from the system.

#### **I. Introduction to Personal Computers**

- · System Definitions
- · Platform Definitions
- · File Definitions
- · Hardware
- · Networking
- · Other Hardware
- · Safety Precautions

### **II. Introduction to Windows NT**

- · History of Windows
- · Operating Similarities of
- Windows/Windows NT
- · Windows NT Definitions (OS, GUI)

#### **III. Windows NT Startup**

- · Log-In
- · Passwords
- · Desktop Monitor
- · Mouse (Click and Wheel)
- · Starting Applications

### **IV. Windows NT Operations**

- · Multi-Tasking
- · Networking File Management
- · Objects and Properties
- · Arranging/Customizing Desktop
- · Object Linking and Embedding (OLE)
- · File Management
- · Using/Creating Files
- · Networking File Management
- · Navigating Applications and Windows
- · Adding a Printer (Local/Network)
- · Control Panel
- · Task Manager

## **V. Exiting Windows NT**

- · Shutdown
- · Restart
- · Log-in as Different User